## Best Health Booking

# Quick Guide How to use your website buttons

### Your button options:

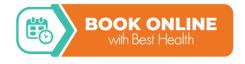

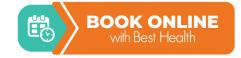

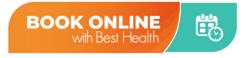

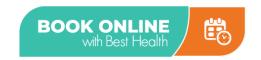

Choose any of the above button options to place on your website. To avoid any confusion, choose one style and use it whenever you require a Best Health button.

#### When Using the buttons follow the below rules:

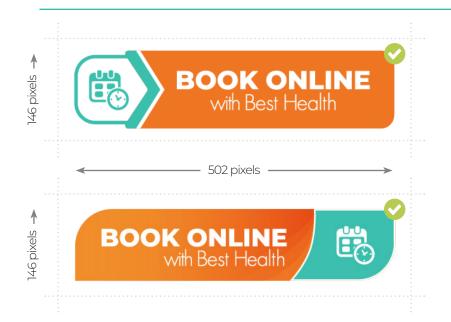

### Maintain the original size & aspect ratio

The .png versions of these buttons have been provided to you at a size of 502px x 146px. We ask that you do not alter this size at all. When placing on your website, ensure you select a setting that is exactly, or similar to, "maintain original size". Try to avoid image settings on your site that are similar to "fill", as this will stretch the image to fill the container you are placing it in.

Do not stretch or distort these buttons in any way. This will affect their readability and accessibility to users. Ensure you maintain the same aspect ratio and do not allow these to be warped.

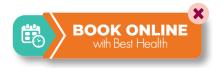

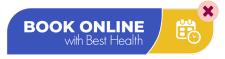

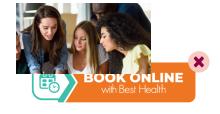

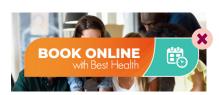

Do not add shadow

Do not change colour

Do not partially cover

Do not place over image

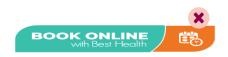

Do not stretch or distort